**FORCED STORE CLOSE**

*If you're looking for consistent reporting, a forced store close might be an option to consider.* HERE'S HOW.

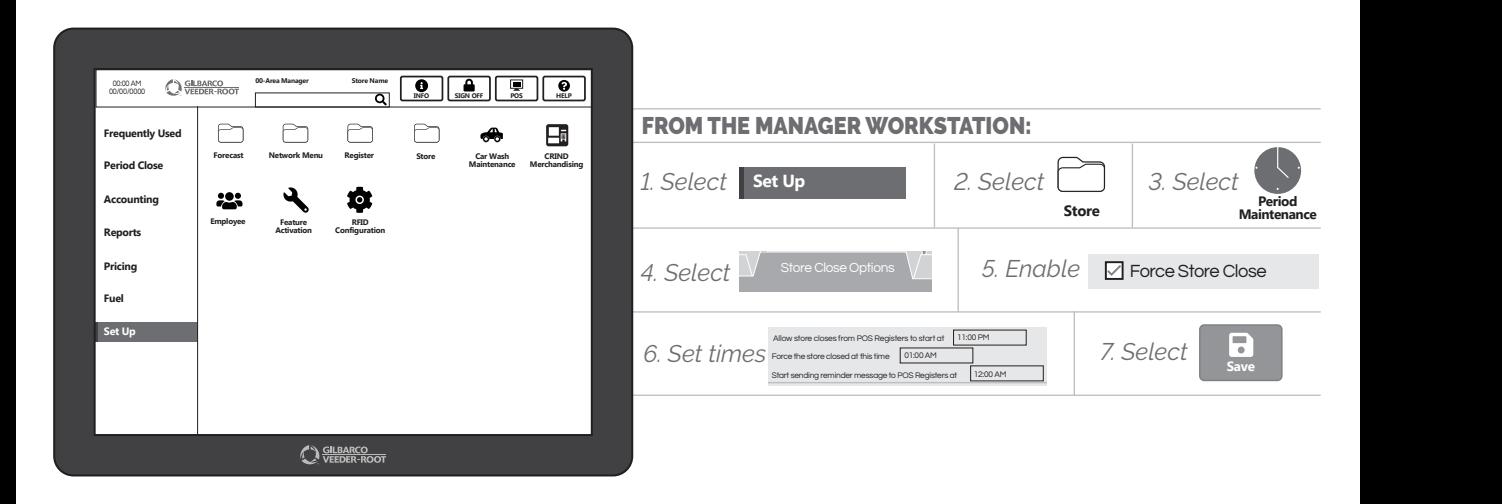

*NOW YOUR BUSINESS WILL ALWAYS BE RIGHT ON SCHEDULE.*

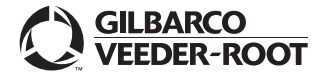

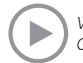

*Watch the FORCED STORE CLOSE demo at: Gilbarco.com/PassportTips*